## **ESTADO DE SANTA CATARINA** PREFEITURA MUNICIPAL SAO JOAO BATISTA

CNPJ: 82.925.652/0001-00 PRAÇA DEP. WALTER VICENTE GOMES, 89 C.E.P.: 88240-000 - São João Batista - SC

## PREGÃO ELETRÔNICO

Nr.: 79/2020 - PE

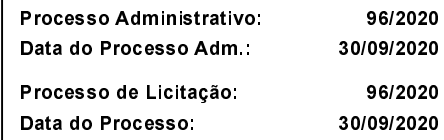

Folha: 1/1

## **ANEXO X<br>RELAÇÃO DOS ITENS DA LICITAÇÃO**

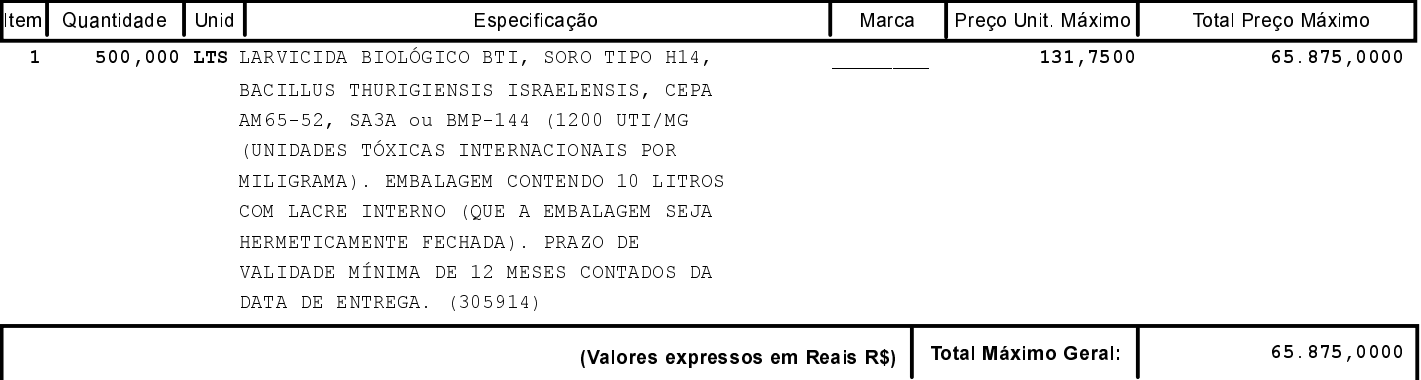